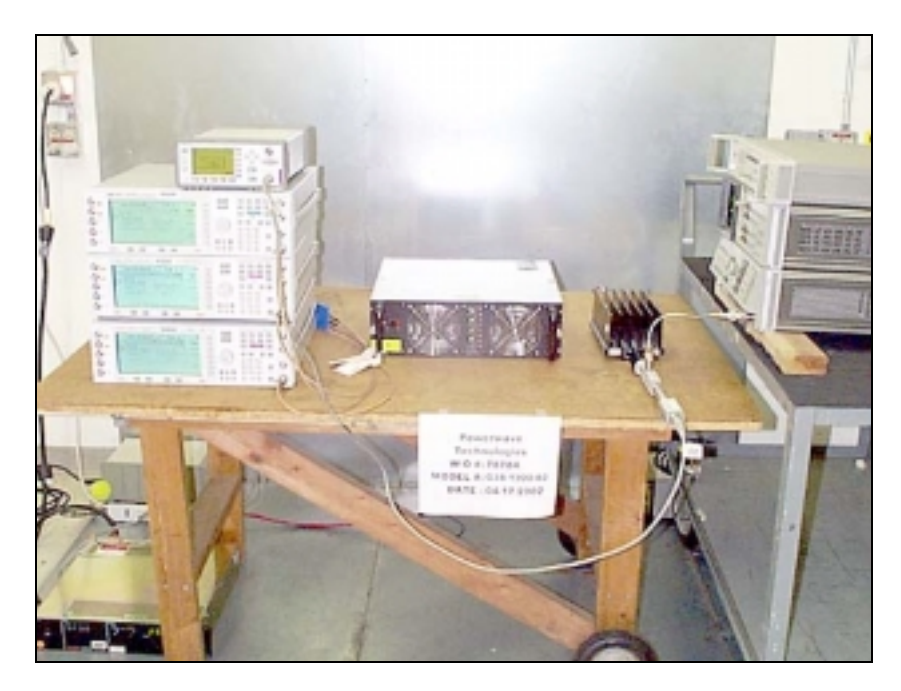

Direct Connect Test Setup

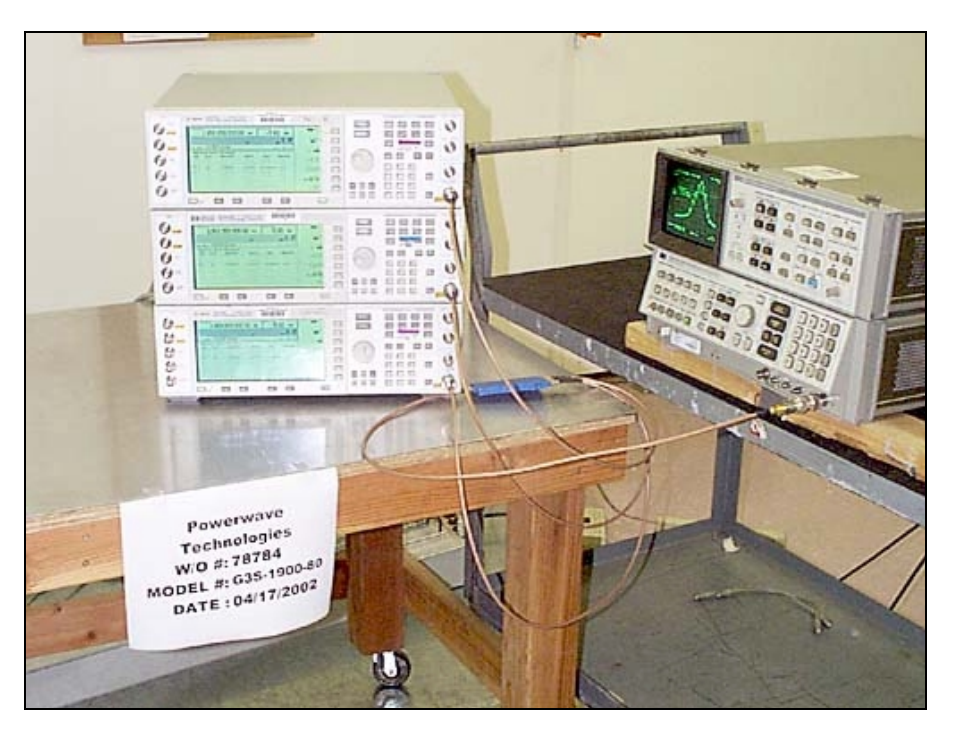

Signal Generator Input Test Setup

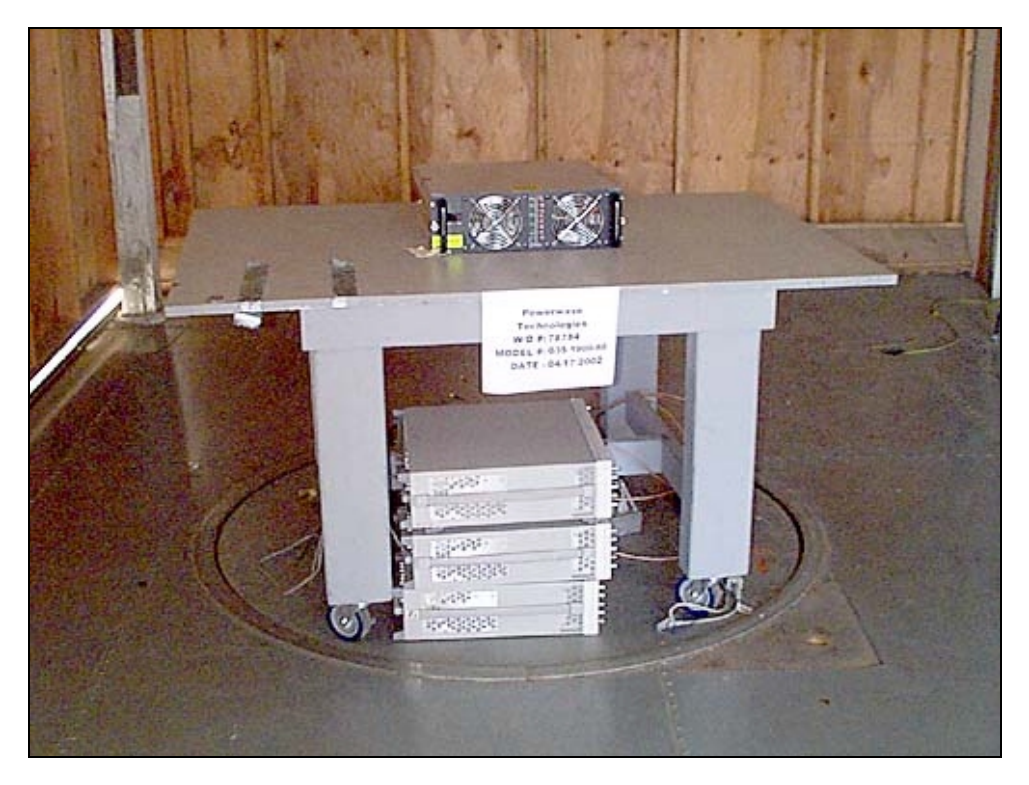

Oats Test Setup - Front View

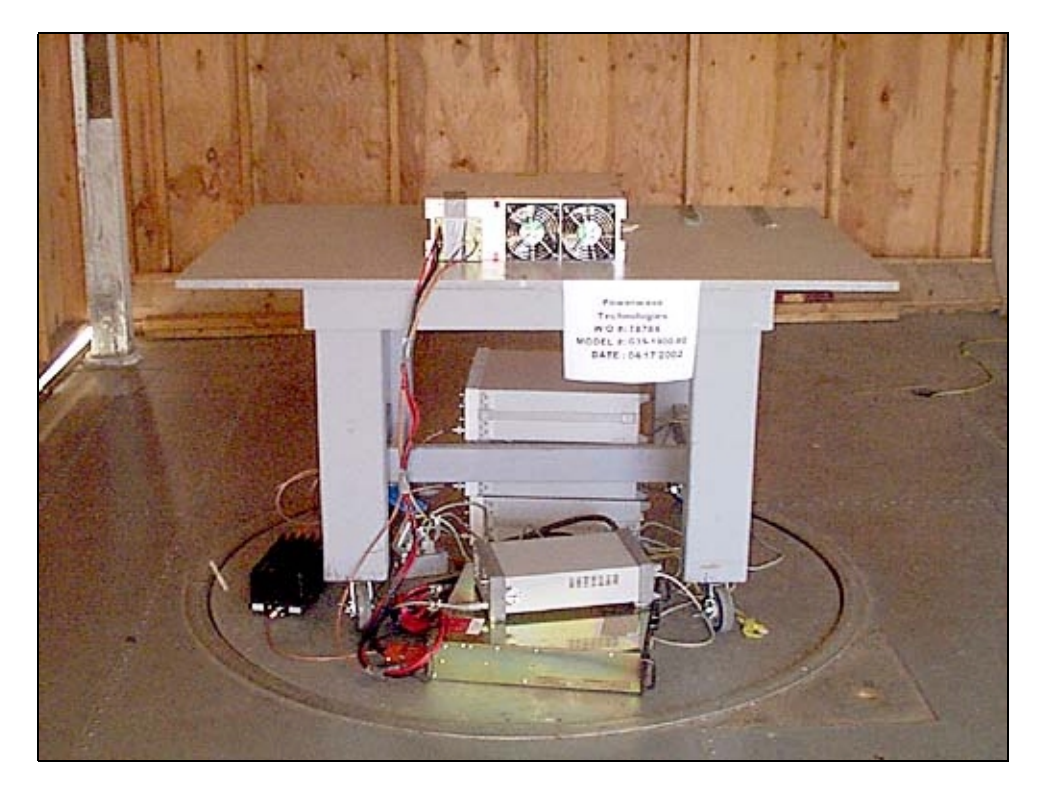

Oats Test Setup - Back View